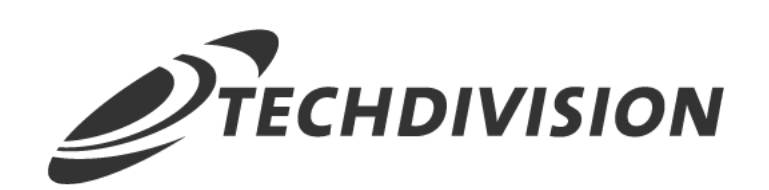

# Leistungsbeschreibung

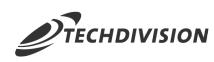

## **Inhaltsverzeichnis**

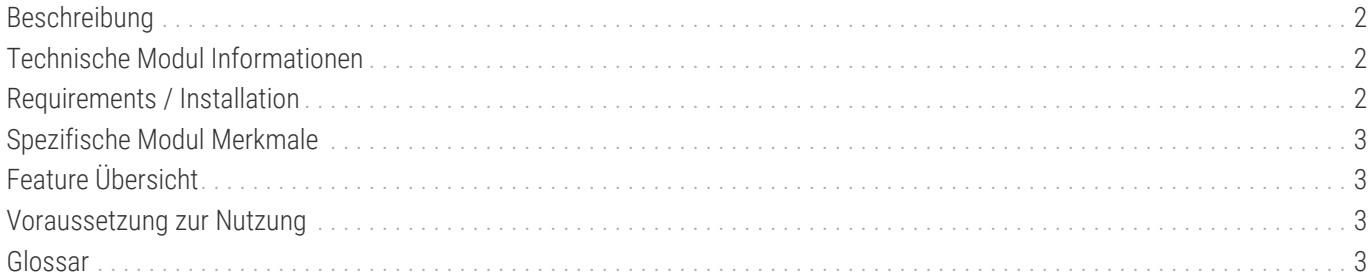

<span id="page-2-0"></span>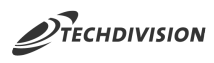

## **Beschreibung**

**Das Modul Lazyload optimiert das Ladeverhalten von sämtlichen Bildern eines Magento Shops in den Bereichen** *Katalog, PDS und CMS* **während des Scrollens und in Viewports, aber auch zusätzlich in den Bereichen** *Warenkorb, Checkout und Kundenbereich***.**

- Durch Nutzung des Lazyload Moduls wird eine erheblich verbesserte Ladegeschwindigkeit der Shopseiten erzielt.
- Bilder, welche sich im noch nicht sichtbaren Website-Bereich befinden, werden im HTML img-src Attribut mit einem 1x1 Pixel Gif vorbelegt.
- Durch Scrolling werden im Anschluss die originalen Bilder in den verfügbaren Bildgrößen nachgeladen, sobald sie in den sichtbaren Bereich eintreten.
- Das Lazyload Modul bietet auch die Möglichkeit, einzelne Bilder von diesem Verhalten auszuschliessen.
- Die Lazy Loading-Funktionalität ist in allen Bereichen verfügbar, sie betrifft nicht nur den Katalog, Produktdetailseiten und CMS, sondern zusätzlich den Warenkorb, Checkout und Kundenbereich.
- Die Modul-Funktionalität ist auch gegeben, wenn Bilder mittels Page Builder hochgeladen werden, gültig innerhalb Katalog, den Produktdetailseiten und CMS.

### <span id="page-2-1"></span>**Technische Modul Informationen**

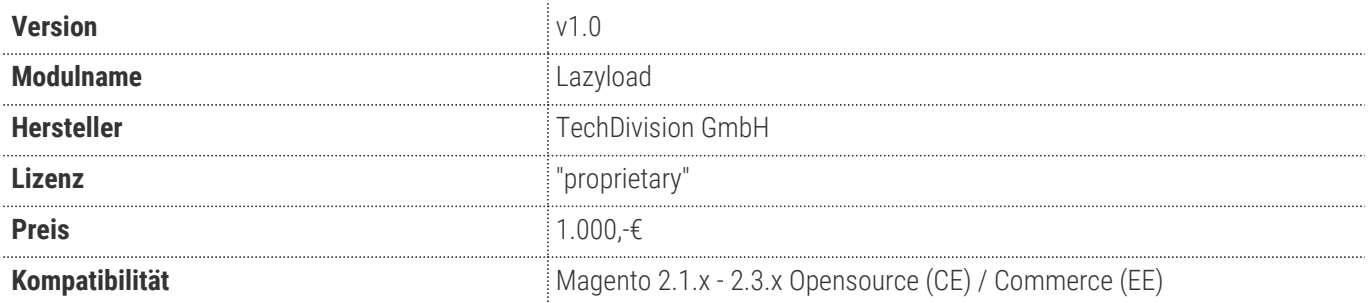

### <span id="page-2-2"></span>**Requirements / Installation**

#### **Magento Version Compatibility**

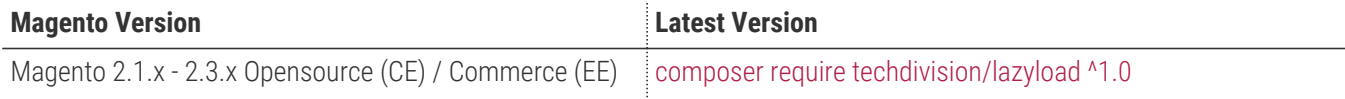

#### **PHP Version**

**Compatible zu PHP Version** >=7.0

#### **Third Party Libraries**

- [lazysizes](https://github.com/aFarkas/lazysizes)
- [lazysizes fix-ios-sizes](https://github.com/aFarkas/lazysizes/tree/gh-pages/plugins/fix-ios-sizes)
- [Intersection Observer](https://github.com/w3c/IntersectionObserver)

<span id="page-3-0"></span>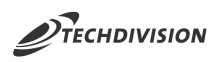

### **Spezifische Modul Merkmale**

- Aktivierung bzw. Deaktivierung des Lazy Loadings mit einem Klick im Magento Backend
- Image Lazy Loading in allen Bereichen des Shops
	- Katalog
	- PDS
	- Warenkorb
	- Checkout
	- Kundenbereich
	- CMS
- Signifikante Verbesserung der Ladegeschwindigkeit von Bildern above the fold
- Möglichkeit der Exklusion von einzelnen Bildern aus Lazy Loading mittels CSS Class
- Verwendung eines Base64 encoded Platzhalter Bildes möglich
- Kompatibilität mit Page Builder
- Modul greift im Magento Prozess am Ende des HTML Renderprozess ein

## <span id="page-3-1"></span>**Feature Übersicht**

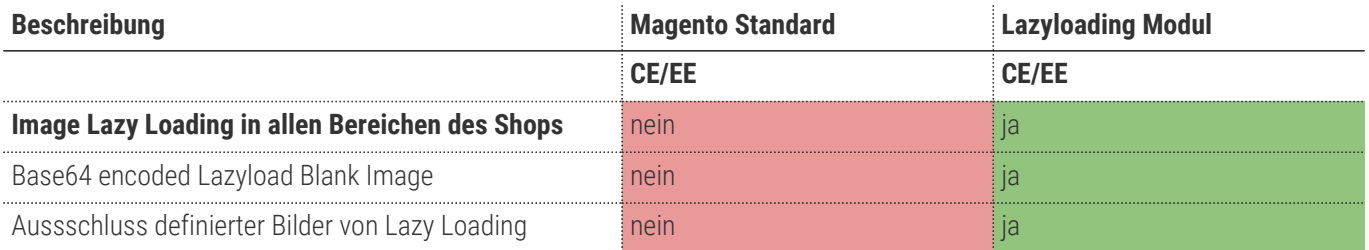

#### **Was ist im Lizenzpreis enthalten**

- Minor Updates
- Bugfixes
- Security Updates

### <span id="page-3-2"></span>**Voraussetzung zur Nutzung**

**Um das TechDivision Lazyload-Modul in Magento nutzen zu können, sind folgende Punkte zu beachten:**

- Rahmenvertrag
- [Technische Bedingungen](#page-2-2)

### <span id="page-3-3"></span>**Glossar**

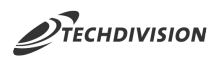

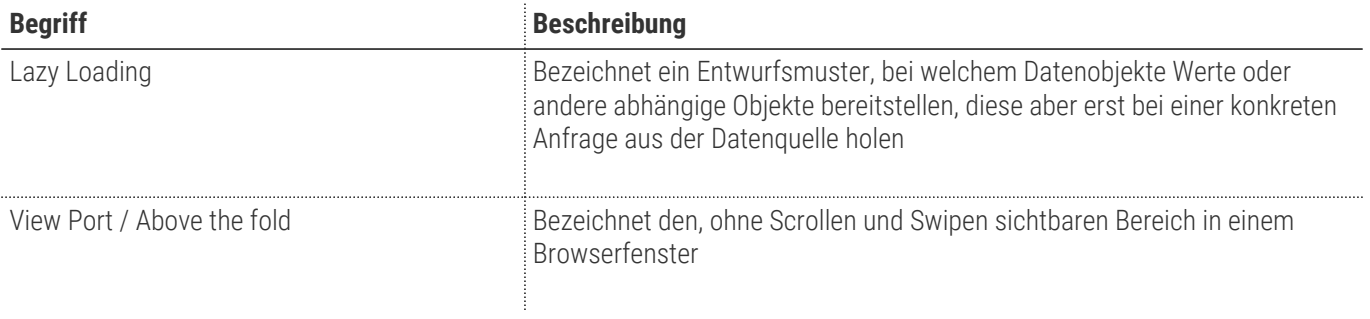